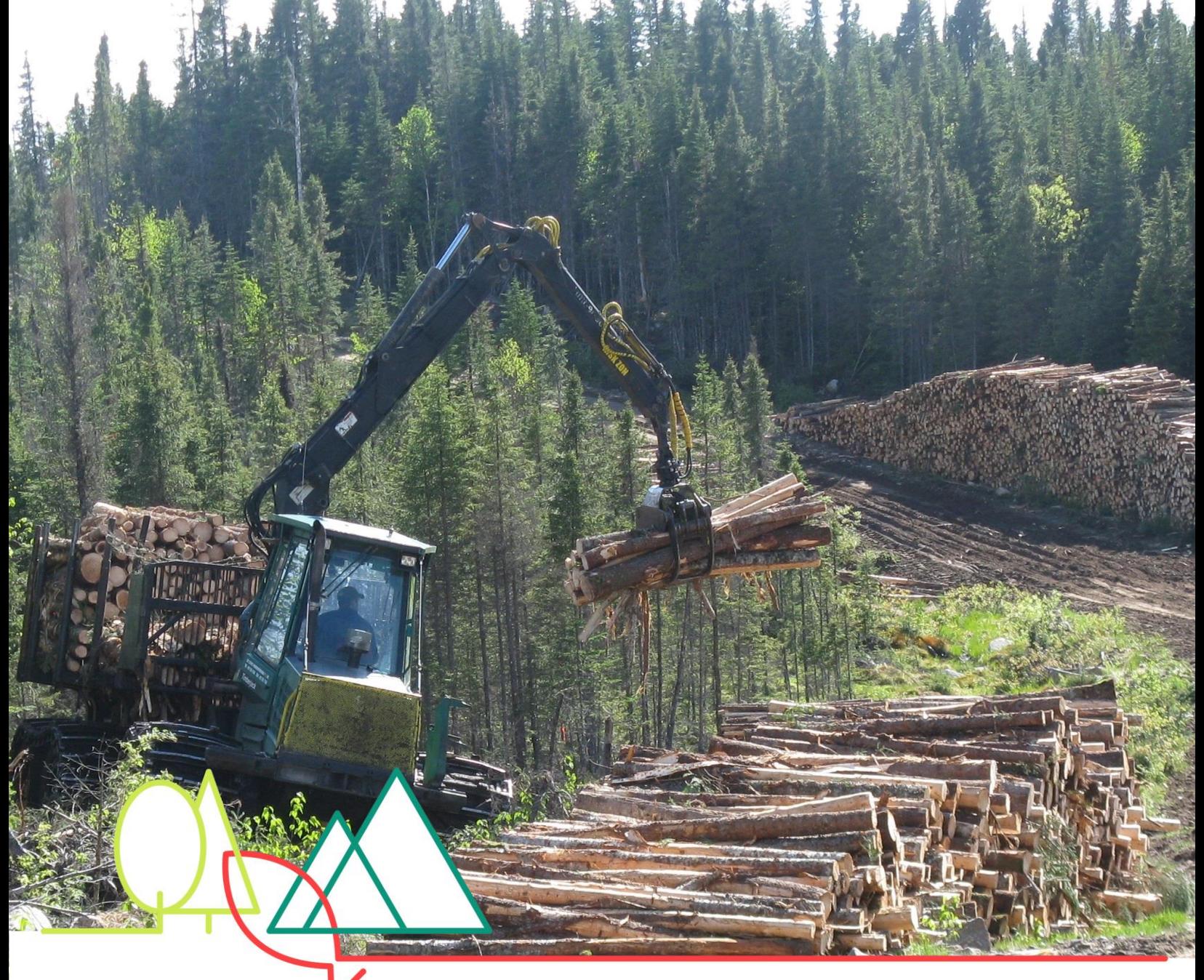

Ministère des Forêts, de la Faune et des Parcs

# **Guide explicatif du modèle de transposition des prix de marché**

Bureau de mise en marché des bois Modèle SEP 2019-2020

Août 2019

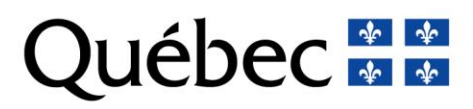

#### **Coordination et rédaction**

Bureau de mise en marché des bois Direction de la tarification et des opérations financières Division du mesurage et de la facturation des bois

#### **Révision linguistique**

Direction des communications

#### **Mise en page**

Edith Tremblay

#### **Diffusion**

Bureau de mise en marché des bois Secteur des forêts Direction de la tarification et des opérations financières Division du mesurage et de la facturation des bois 5700, 4<sup>e</sup> Avenue Ouest, A-204 Québec (Québec) G1H 6R1

Téléphone : 418 627-8640

La version intégrale de ce document est accessible sur le site Web.

#### [http://www.bmmb.gouv.qc.ca](http://www.bmmb.gouv.qc.ca/)

Le ministère des Forêts, de la Faune et des Parcs autorise la reproduction du présent document à des fins éducatives.

© Gouvernement du Québec Ministère des Forêts, de la Faune et des Parcs ISBN (PDF) : 978-2-550-84461-7

# Table des matières

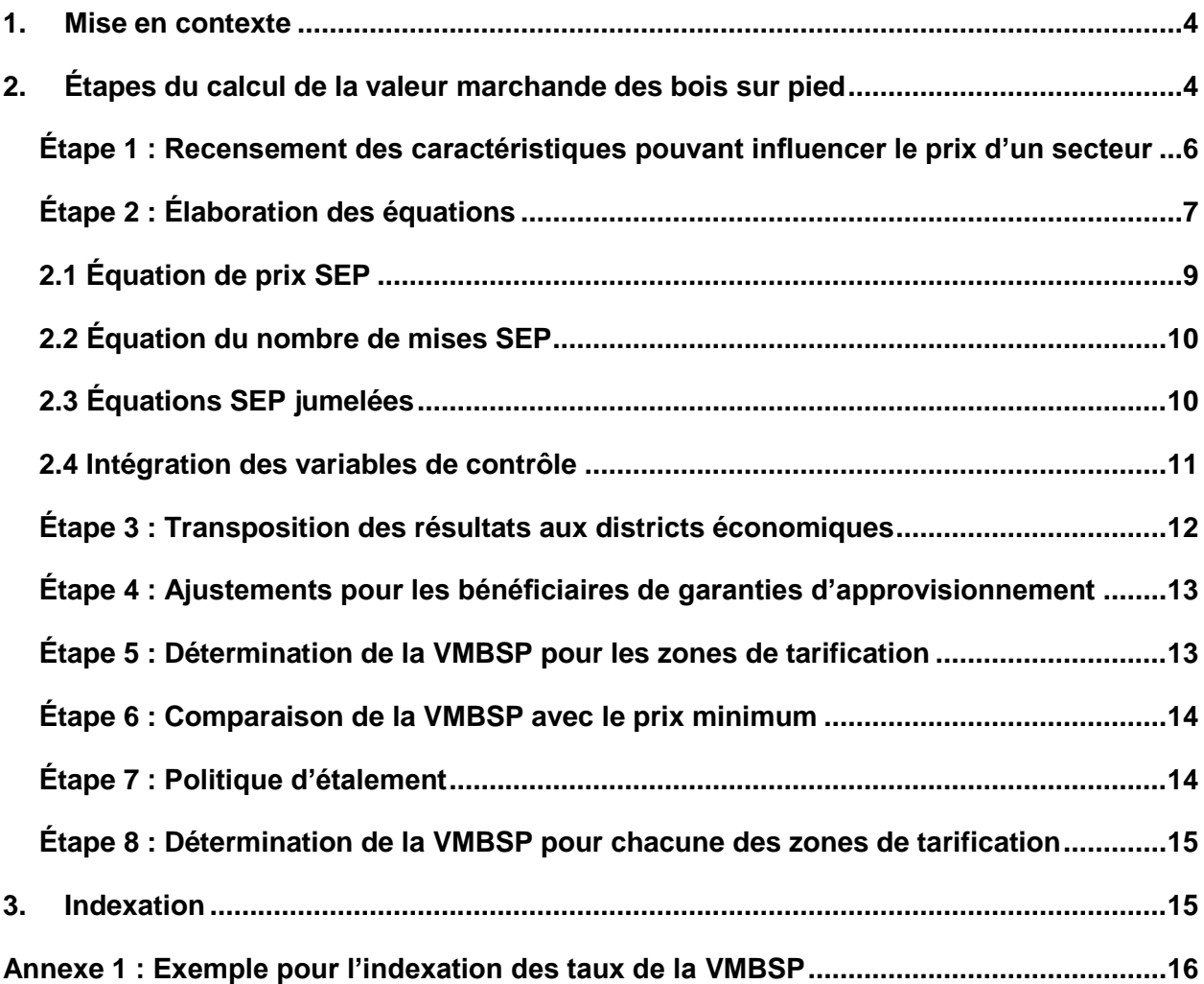

## Table des figures

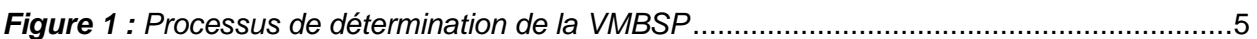

## **Abréviations**

BGA : Bénéficiaires de garantie d'approvisionnement

BMMB : Bureau de mise en marché des bois

f() : Représente le symbole fonction de

GA : Garantie d'approvisionnement

SEP : Sapin, épinettes et pin gris

VMBSP : Valeur marchande des bois sur pied

# <span id="page-6-0"></span>1. Mise en contexte

En vertu de la Loi sur l'aménagement durable du territoire forestier (L.R.Q., c. A-18.1), le Bureau de mise en marché des bois (BMMB) évalue la valeur marchande des bois sur pied (VMBSP) achetés par les bénéficiaires de garantie d'approvisionnement (GA) et en fixe le taux selon cette évaluation<sup>1</sup>. Depuis 2015-2016, le BMMB utilise un modèle de tarification permettant de transposer directement les prix d'enchères pour établir la VMBSP. Cette approche permet une transposition directe et simplifiée des prix d'enchères par l'utilisation d'une équation statistique, qui traduit l'importance accordée par les acheteurs aux variables qui influencent la valeur des bois.

Le présent document a pour but d'expliquer les différentes étapes de la mise à jour de la VMBSP pour le sapin, l'épinette et le pin gris (SEP). Il contient, entre autres les étapes du calcul de la VMBSP, des informations sur la base de données et les variables utilisées, la présentation des équations SEP, la détermination de la VMBSP par zone de tarification et une section sur l'indexation des taux. Un document similaire est disponible pour le modèle servant à tarifer les feuillus et les pins.

# <span id="page-6-1"></span>2. Étapes du calcul de la valeur marchande des bois sur pied

Le processus de détermination de la VMBSP se fait en deux phases. Dans un premier temps, il s'agit de déterminer, par une approche statistique, les caractéristiques qui influencent de façon importante les prix de vente des secteurs d'enchères. Cette étape résulte en une équation où chaque variable sera accompagnée de son coefficient,  $\beta_i$ , qui exprime l'impact de l'augmentation d'une unité de la variable explicative sur le prix de vente des secteurs, toutes choses étant égales par ailleurs (équation 1). Précisons que la variable expliquée est à gauche de l'équation, alors que les variables explicatives sont à droite. Dans le cas présent, la variable expliquée est le prix  $($/m^3)$  et les variables explicatives sont les caractéristiques biophysiques ainsi que les variables économiques et modélisées.

$$
Priv = \beta_0 + \beta_1 \left(\frac{vol}{ha}\right) + \beta_2 (CTUCTM) + \beta_3 (Nb \ de \ mises) + ... + \beta_j x_j
$$
 (1)

Par la suite, les valeurs propres à chaque zone de tarification sont appliquées aux variables de l'équation pour obtenir la VMBSP (\$/m<sup>3</sup>).

La figure 1 présente en détail toutes les grandes étapes du calcul de la VMBSP. Les accolades de droite présentent les différentes échelles pour le calcul, soit les enchères du BMMB, les districts économiques et les zones de tarification.

<sup>1</sup> Loi sur l'aménagement durable du territoire forestier, L.R.Q., c. A-18.1, a. 120.12.

<span id="page-7-0"></span>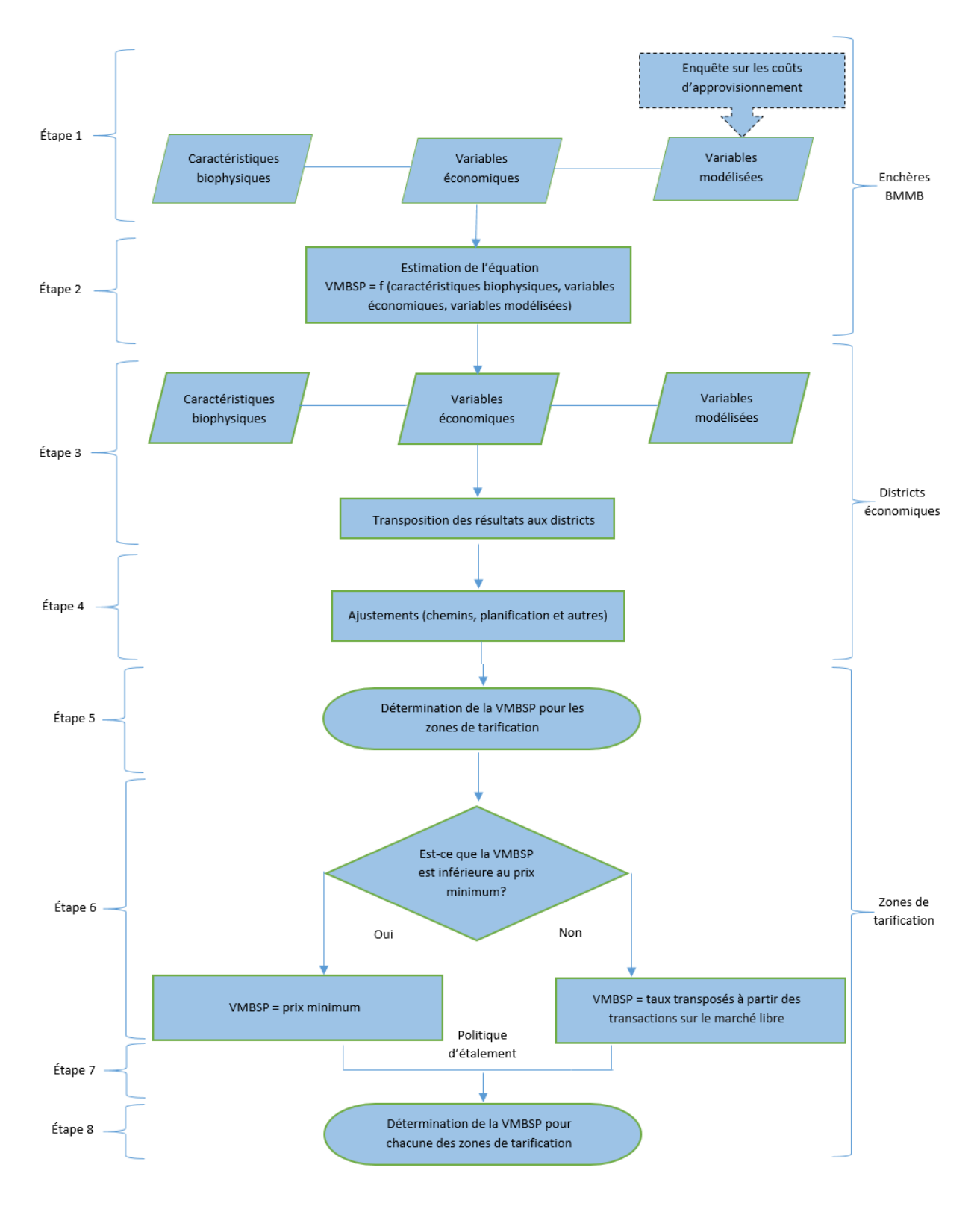

*Figure 1 : Processus de détermination de la VMBSP*

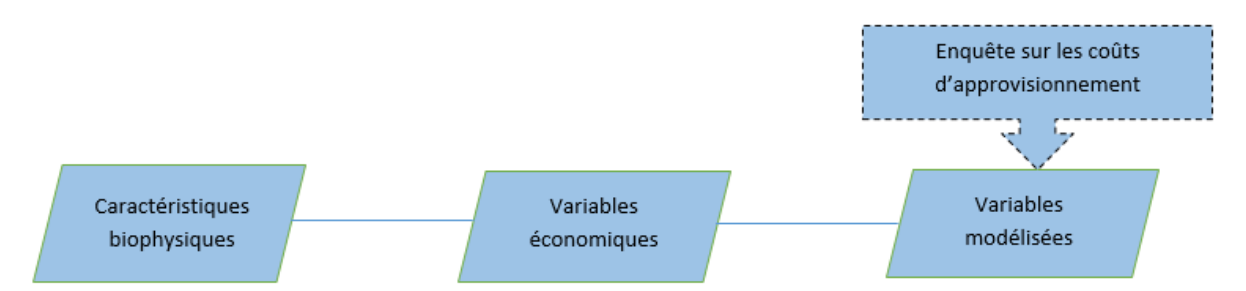

#### <span id="page-8-0"></span>Étape 1 : Recensement des caractéristiques pouvant influencer le prix d'un secteur

À l'aide de données sur les enchères, de données d'inventaire, de données géomatiques, de données économiques et de coûts d'enquêtes, le BMMB construit une base de données qu'il utilise pour déterminer les caractéristiques qui influencent de façon importante le prix de vente sur le marché de référence (enchères). Il est question notamment de caractéristiques biophysiques, comme le volume par tige, le volume à l'hectare ou encore la pente du secteur. Des données économiques sont aussi évaluées, dans la mesure où certains indicateurs de marché (ex. : mises en chantier et prix de vente des produits du bois) peuvent influencer la demande de bois d'œuvre et, donc, le prix obtenu sur le marché libre. Enfin, il est nécessaire de modéliser certaines variables qui dépendent de plusieurs caractéristiques (ex. : coûts de chemin et revenus nets usine). Le tableau 1 présente des exemples de variables pour chacune des catégories.

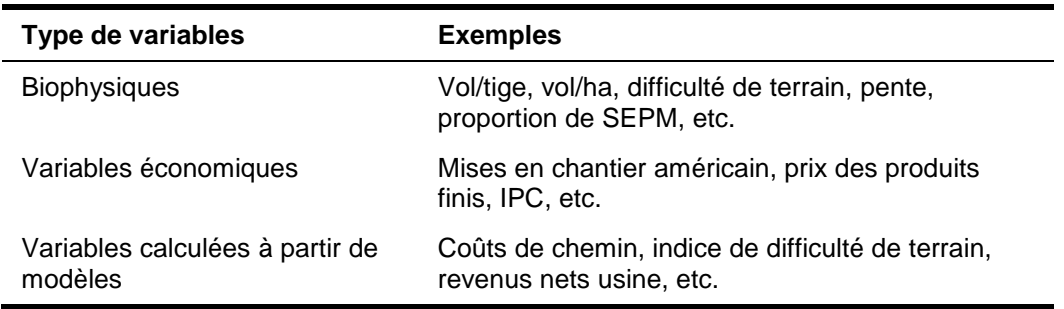

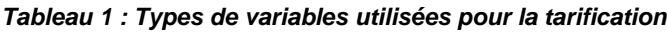

Pour effectuer la tarification des bois, deux modèles sont utilisés : le modèle SEP et le modèle feuillus et pins, puisque ces types de forêts présentent des caractéristiques différentes. En effet, les forêts de SEP sont plus homogènes en ce qui a trait à leur composition comparativement aux forêts mixtes et feuillues. Ainsi, les variables qui expliquent le prix misé par un acheteur peuvent différer d'un modèle à l'autre. Le fait d'avoir deux modèles permet d'être plus sensible aux caractéristiques qui ont une incidence sur la valeur de chacune des essences.

La base de données 2019-2020 utilisée pour effectuer la transposition contient 870 ventes au total, réparties sur les cinq dernières années (2014 à 2018). L'équation de transposition SEP est établie avec les 462 ventes où les volumes de sapin, épinettes et pin gris représentent au moins 75 % du volume total. La répartition du nombre de ventes par année et par modèle est présentée au tableau 2.

| Année         | <b>SEP</b> | <b>Feuillus et pins</b> | Total général |
|---------------|------------|-------------------------|---------------|
| 2014          | 90         | 66                      | 156           |
| 2015          | 116        | 100                     | 216           |
| 2016          | 102        | 67                      | 169           |
| 2017          | 80         | 88                      | 168           |
| 2018          | 74         | 87                      | 161           |
| Total général | 462        | 408                     | 870           |

*Tableau 2 : Répartition des ventes par année et par modèle*

En termes de volumes, la base de données contient plus de 21 millions de mètres cubes des essences SEP.

#### <span id="page-9-0"></span>Étape 2 : Élaboration des équations

Estimation de l'équation VMBSP = f (caractéristiques biophysiques, variables économiques, variables modélisées)

L'étape 2 consiste à élaborer les équations de transposition à l'aide de la méthode de la régression linéaire et des données recueillies à l'étape 1. Il est question de déterminer deux équations : une équation pour le prix de vente des secteurs et une équation pour le nombre de mises reçues. Cette dernière est nécessaire puisque le nombre de mises est une variable explicative du prix de vente des secteurs, mais que celle-ci est observée *a posteriori* d'une vente. Il faut donc estimer le nombre de mises pour intégrer cette donnée au premier modèle. Des explications détaillées de cette étape seront fournies à la section 2.3.

Les variables utilisées dans les modèles sont déterminées par un processus itératif basé sur la théorie forestière. Les variables pertinentes sont déterminées en fonction de leur pouvoir à expliquer la variation du prix<sup>2</sup>. Cette méthode permet d'établir les caractéristiques qui influencent de façon importante le prix de vente d'un secteur et le nombre de mises.

Pour 2019-2020, au total, seize variables sont utilisées pour les deux équations SEP. Le tableau 3 présente la description de celles-ci.

 $2$  Plus précisément, la première variable sélectionnée est déterminée sur la base du R<sup>2</sup> du modèle (coefficient de détermination). Par la suite, les autres variables sont sélectionnées sur la base des critères d'information du modèle (critère d'Akaike et bayésien), tout en s'assurant qu'elles concordent avec la logique forestière.

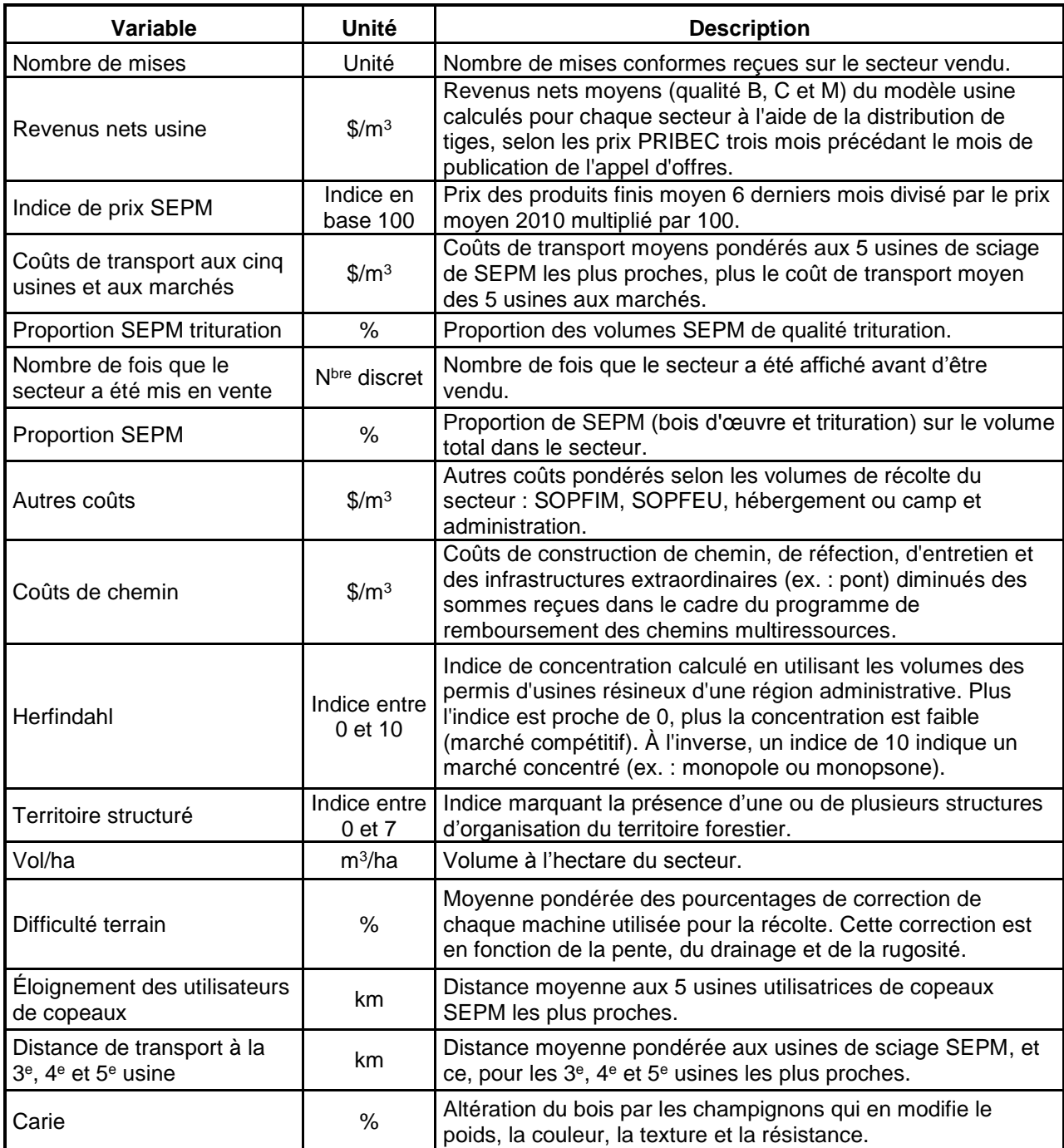

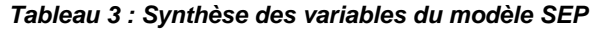

## <span id="page-11-0"></span>2.1 Équation de prix SEP

Cette équation vise à expliquer le prix de vente des secteurs SEP en fonction de leurs caractéristiques propres. L'équation pour l'année 2019-2020 est présentée au tableau 4. Chaque variable doit être interprétée en fonction de son unité de calcul. Ainsi, la colonne « Coefficient » du tableau 4 indique l'effet d'une augmentation d'une unité de la variable explicative sur le prix de vente. Par exemple, une augmentation du nombre de mises d'une unité a un effet de 1,68 \$/m<sup>3</sup> sur le prix misé, toutes choses étant égales par ailleurs. De même, une augmentation de un pour cent de la proportion de SEPM dans le secteur de vente a un effet positif sur le prix misé de 0,15 \$/m<sup>3</sup>.

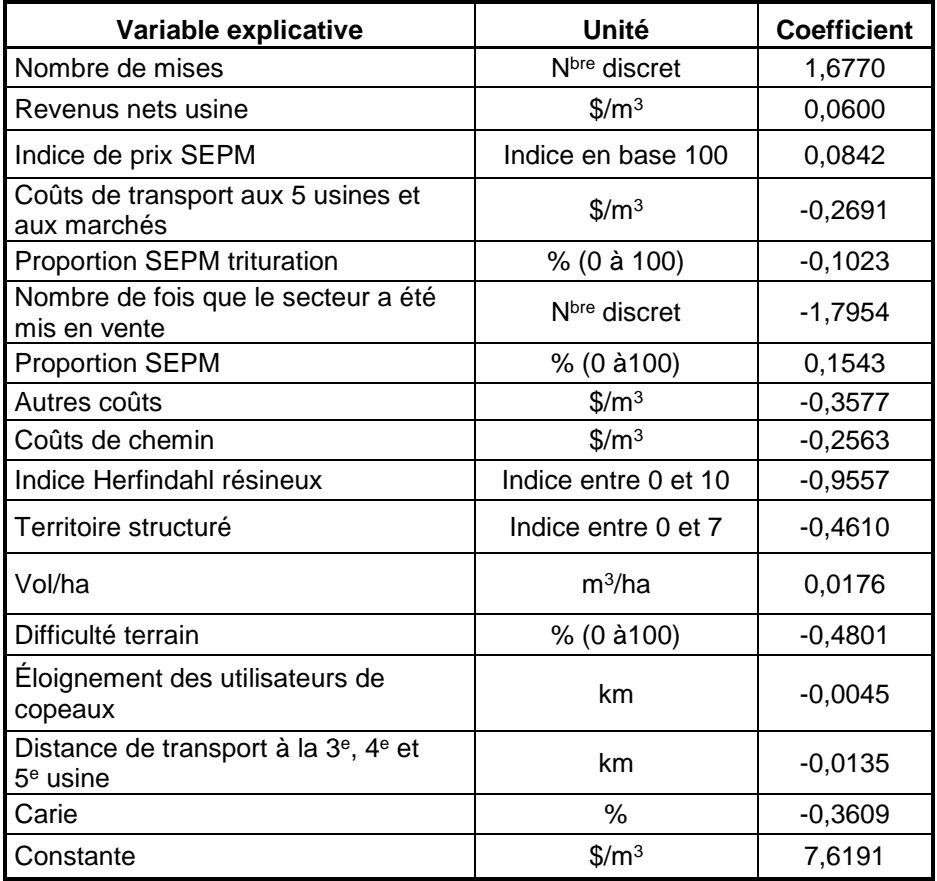

#### *Tableau 4 : Équation de prix SEP pour 2019-2020*

## <span id="page-12-0"></span>2.2 Équation du nombre de mises SEP

Cette équation vise à expliquer le nombre de mises reçues en fonction des caractéristiques propres aux secteurs. L'équation pour les secteurs SEP est présentée au tableau 5. L'interprétation des coefficients est la même que pour l'équation de prix.

| Variable explicative                                                               | Unité                    | <b>Coefficient</b> |
|------------------------------------------------------------------------------------|--------------------------|--------------------|
| Distance de transport à la 3 <sup>e</sup> , 4 <sup>e</sup> et 5 <sup>e</sup> usine | km                       | $-0,0060$          |
| Nombre de fois que le secteur a été mis en vente                                   | N <sub>bre</sub> discret | $-0,2214$          |
| Vol/ha                                                                             | $m^3/ha$                 | 0,0093             |
| Difficulté terrain                                                                 | $% (0 \land 100)$        | $-0,1280$          |
| Coûts de chemin                                                                    | $\frac{m^3}{2}$          | $-0,0596$          |
| Constante                                                                          | $\frac{m^3}{2}$          | 5,1806             |

*Tableau 5 : Équation du nombre de mises SEP pour 2019-2020*

## <span id="page-12-1"></span>2.3 Équations SEP jumelées

Algébriquement, on trouve les équations suivantes :

$$
Priv = \beta_0 + \beta_1 \left(\frac{vol}{ha}\right) + \beta_2 (CTUCTM) + \beta_3 (Nb \ de \ mises) + ... + \beta_j x_j \tag{1}
$$

*Nb de mises* = 
$$
\delta_0 + \delta_1 \left(\frac{vol}{ha}\right) + \delta_2 (Revenus nets) + \dots + \delta_j x_j
$$
 (2)

Puisque le nombre de mises est une variable explicative de l'équation (1), celle-ci peut être substituée par l'équation (2). On trouve donc :

$$
Priv = \beta_0 + \beta_1 \left(\frac{vol}{ha}\right) + \beta_2 (CTUCTM) + \beta_3 \left[\delta_0 + \delta_1 \left(\frac{vol}{ha}\right) + \delta_2 (Revenus nets) + \dots + \delta_j x_j\right] + \dots + \beta_j x_j
$$
\n(3)

En simplifiant, on trouve l'équation suivante :

$$
Prix = \beta_0 + (\beta_1 + \beta_3 \delta_1) \left(\frac{vol}{ha}\right) + \beta_2 (CTUCTM) + \beta_3 \delta_0 + \beta_3 \delta_2 (Priv \, des \, products) + \beta_3 \delta_j x_j + \dots + \beta_j x_j \tag{3.1}
$$

Le tableau 6 présente le résultat complet de la simplification des équations SEP pour 2019-2020. Pour simplifier la visualisation, les variables en gris sont présentes dans les deux équations et les variables en caractère gras sont des variables de contrôle, qui seront abordées dans la prochaine section.

**Ministère des Forêts, de la Faune et des Parcs** 10

| Variable explicative                                                        | Unité                         | <b>Coefficient</b> |
|-----------------------------------------------------------------------------|-------------------------------|--------------------|
| Revenus nets usine                                                          | $\frac{m^3}{2}$               | 0,0600             |
| Indice de prix SEPM                                                         | Indice en base 100            | 0,0842             |
| Coûts de transport aux 5 usines et<br>aux marchés                           | $\frac{\text{m}}{\text{m}^3}$ | $-0,2691$          |
| Proportion SEPM trituration                                                 | $% (0 \land 100)$             | $-0,1023$          |
| Nombre de fois que le secteur a été<br>mis en vente                         | N <sub>bre</sub> discret      | $-2,1667$          |
| <b>Proportion SEPM</b>                                                      | % (0 à 100)                   | 0,1543             |
| Autres coûts                                                                | \$/m <sup>3</sup>             | $-0,3577$          |
| Coûts de chemin                                                             | $\frac{\text{S}}{\text{m}^3}$ | $-0,3562$          |
| Indice Herfindahl résineux                                                  | Indice entre 0 et 10          | $-0,9557$          |
| Territoire structuré                                                        | Indice entre 0 et 7           | $-0,4610$          |
| Vol/ha                                                                      | $m^3/ha$                      | 0,0332             |
| Difficulté terrain                                                          | $% (0 \land 100)$             | $-0,6948$          |
| Eloignement des utilisateurs de<br>copeaux                                  | km                            | $-0,0045$          |
| Distance de transport à la 3 <sup>e</sup> , 4 <sup>e</sup> et<br>$5e$ usine | km                            | $-0,0235$          |
| Carie                                                                       | ℅                             | $-0,3609$          |
| Constante                                                                   | \$/m <sup>3</sup>             | 16,3070            |

*Tableau 6 : Équations SEP jumelées pour 2019-2020*

#### <span id="page-13-0"></span>2.4 Intégration des variables de contrôle

Une fois l'équation jumelée obtenue, il est possible de la simplifier une fois de plus en intégrant, pour les variables suivantes, la moyenne provinciale :

- L'indice Herfindahl : 3,25 (moyenne pour 2018);
- L'indice de prix SEPM : 164,4419 (moyenne pour 2018);
- Nombre de fois qu'un secteur a été mis en vente : 1,1855 (moyenne pour les secteurs SEP dans l'équation).

Ces variables sont considérées comme des variables de contrôle. Plus précisément, il est important de tenir compte de celles-ci dans l'estimation de l'équation puisqu'elles ont une incidence sur le prix de vente. La moyenne provinciale est utilisée pour l'application des variables en question, qui, une fois calculées, viennent s'additionner à la constante de l'équation. Le résultat des équations jumelées et simplifiées pour 2019-2020 est présenté au tableau 7.

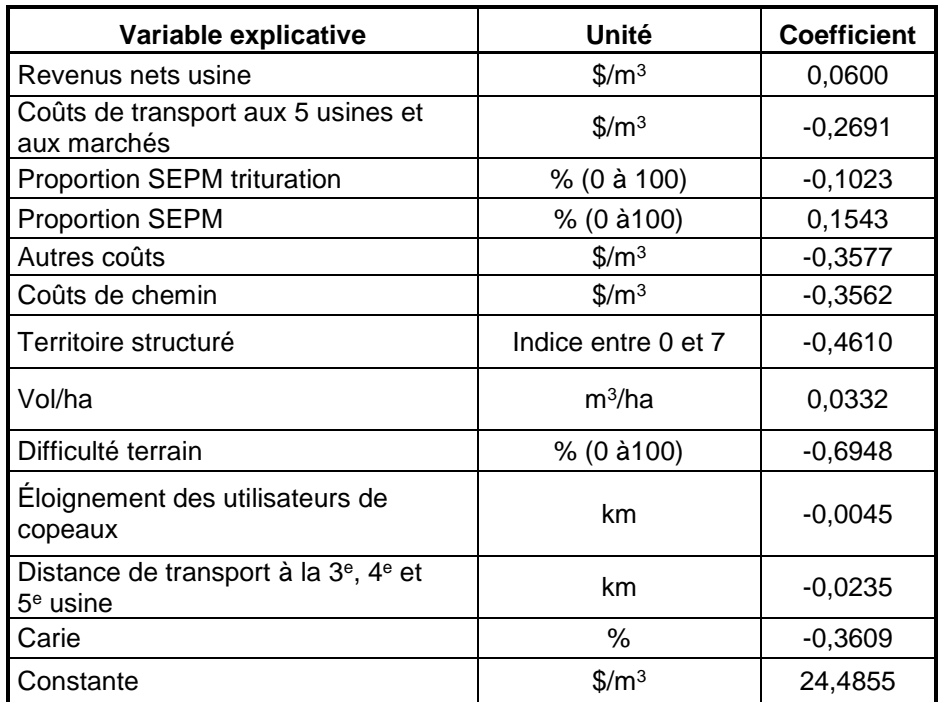

#### *Tableau 7 : Équations SEP jumelées et simplifiées pour 2019-2020*

### <span id="page-14-0"></span>Étape 3 : Transposition des résultats aux districts économiques

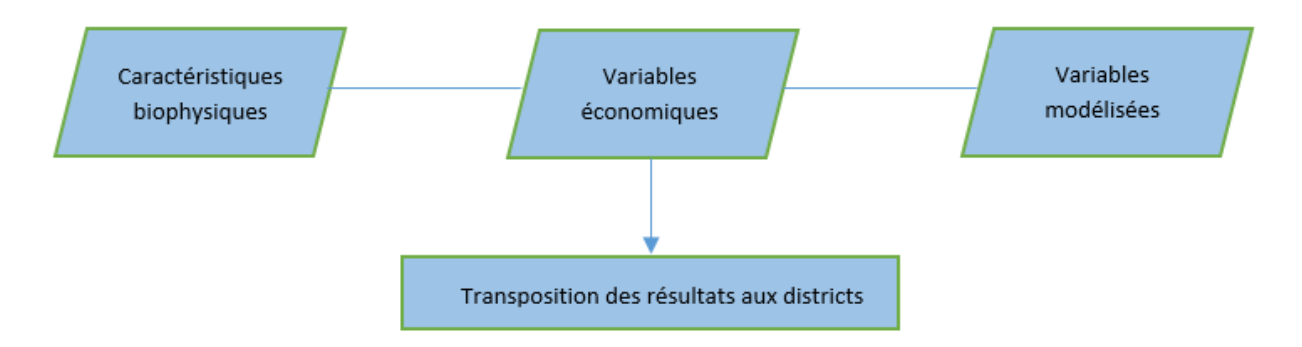

L'équation jumelée et simplifiée est appliquée pour les districts économiques du Québec, qui représentent des subdivisions des zones de tarification**<sup>3</sup>** . Chaque variable de l'équation est calculée selon les valeurs propres aux districts économiques afin d'obtenir des taux qui seront plus tard dans le processus agrégés par zone de tarification.

<sup>3</sup> La carte des zones de tarification peut être consultée à l'adresse suivante [: https://bmmb.gouv.qc.ca/media/49101/zones\\_tarification\\_forestiere.pdf](https://bmmb.gouv.qc.ca/media/49101/zones_tarification_forestiere.pdf)

<span id="page-15-0"></span>Étape 4 : Ajustements pour les bénéficiaires de garanties d'approvisionnement

Ajustements (chemin, planification, revenus nets usines et autres)

Les bénéficiaires de garanties d'approvisionnement (BGA) supportent des coûts additionnels par rapport aux enchérisseurs du marché libre. Un ajustement à la VMBSP doit donc être fait pour tenir compte des :

- Coûts de planification;
- Coûts de construction de chemins primaires (tenant compte de l'aide financière).

Un autre ajustement à la VMBSP est effectué pour tenir compte des coûts liés à la dispersion des peuplements à récolter, car les coûts d'approvisionnement peuvent varier grandement en fonction de la répartition des chantiers de récolte sur le territoire. À l'échelle provinciale, cet ajustement est calibré à zéro.

Finalement, un ajustement est fait pour tenir compte des écarts de revenus nets usine moyens SEP BC et chacune des essences/qualités. Les ajustements varient en fonction des caractéristiques de chaque zone de tarification et sont calibrés à partir de l'enquête sur les coûts d'opération et les revenus liés au bois d'œuvre de l'industrie forestière du Québec<sup>4</sup> .

<span id="page-15-1"></span>Étape 5 : Détermination de la VMBSP pour les zones de tarification

Détermination de la VMBSP pour les zones de tarification

La VMBSP est ensuite déterminée pour chacune des zones de tarification en agrégeant les taux des districts économiques en fonction du volume marchand accessible.

<sup>4</sup> Groupe DDM, 2016. Enquête 2013-2014 sur les coûts d'opération et les revenus liés au bois d'œuvre de l'i ndustrie forestière du Québec. Rapport présenté au ministère des Forêts, de la Faune et des Parcs, 38 p. et annexes, adresse URL : [https://bmmb.gouv.qc.ca/media/34825/enqu\\_te\\_quinquennale\\_2014\\_rapp.\\_final\\_\\_volets\\_i\\_et\\_ii\\_\\_2016-03-18.pdf](https://bmmb.gouv.qc.ca/media/34825/enqu_te_quinquennale_2014_rapp._final__volets_i_et_ii__2016-03-18.pdf)

<span id="page-16-0"></span>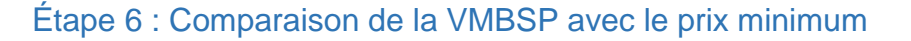

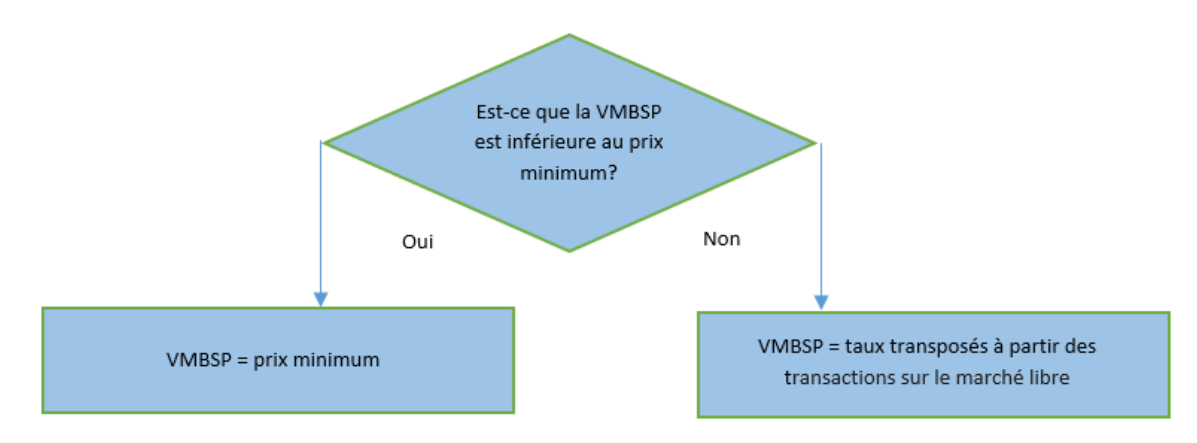

Le taux minimum est le coût de remise en production des forêts. Il correspond à la somme des revenus provenant de la VMBSP au cours des dix dernières années divisée par les coûts de remise en production pour la même période. Cette proportion est par la suite multipliée par le taux moyen de la VMBSP (en \$/m<sup>3</sup>) des dix dernières années pour obtenir le prix minimum par essence- qualité.

Aucune essence-qualité ne peut être vendue à un prix inférieur au taux minimum. Pour chacune des zones de tarification, le taux révélé par l'équation de transposition est donc comparé au prix minimum. S'il est inférieur à ce dernier, celui-ci est appliqué. Dans le cas contraire, le taux transposé à partir de l'équation s'applique.

#### <span id="page-16-1"></span>Étape 7 : Politique d'étalement

La politique d'étalement vise à assurer une certaine stabilité dans le modèle en limitant les augmentations et les baisses de la VMBSP entre les années pour une zone de tarification donnée. Pour l'année 2019-2020, les variations sont limitées à :

- $SEP : ± 3.50 \text{ \$/m}^3$
- Pin blanc :  $\pm 2.50$  \$/m<sup>3</sup>
- Feuillus sciage :  $\pm 2,50$  \$/m<sup>3</sup>
- Feuillus trituration :  $\pm$  0,50 \$/m<sup>3</sup>
- Peuplier :  $\pm$  0.50 \$/m<sup>3</sup>

Ainsi, une essence-qualité du groupe SEP ne pourra pas augmenter ou diminuer de plus de 3,50 \$ pour une zone de tarification donnée entre le 31 mars 2019 et le 1 er avril 2019.

<span id="page-17-0"></span>Étape 8 : Détermination de la VMBSP pour chacune des zones de tarification

Détermination de la VMBSP pour chacune des zones de tarification

Une fois la politique d'étalement appliquée à la grille de la VMBSP, on trouve les taux finaux pour l'année 2019-2020.

La grille de taux de la VMBSP par zone de tarification est disponible en ligne sur le site Web du BMMB à l'adresse suivante : [https://bmmb.gouv.qc.ca/publications-et](https://bmmb.gouv.qc.ca/publications-et-reglements/tarification-forestiere/)[reglements/tarification-forestiere/.](https://bmmb.gouv.qc.ca/publications-et-reglements/tarification-forestiere/)

## <span id="page-17-1"></span>3. Indexation

La VMBSP est indexée chaque trimestre pour tenir compte de l'évolution des prix en cours d'année sur les marchés des produits finis. À cette fin, la VMBSP des essences de sapin, épinette et pin gris est indexée selon l'évolution des prix de Random Lengths pour le bois d'oeuvre, des copeaux et des autres sous-produits.

Le calcul de la VMBSP du premier trimestre (1<sup>er</sup> avril au 30 juin) utilise les prix des produits finis et des sous-produits des trois premiers mois de l'année 2019. Les grilles des trois autres trimestres sont indexées en tenant compte de l'évolution de la moyenne de trois mois.

Pour l'indexation des taux des essences SEP de 2019-2020, les calculs suivants seront appliqués :

- Pour l'indexation de la grille du 1<sup>er</sup> juillet au 30 septembre 2019, le ratio calculé par la moyenne d'avril 2019 à juin 2019 divisé par la moyenne de janvier 2019 à mars 2019 sera utilisé pour multiplier la grille du 1<sup>er</sup> avril 2019.
- Pour l'indexation de la grille du 1<sup>er</sup> octobre au 30 décembre 2019, le ratio calculé par la moyenne de juillet 2019 à septembre 2019 divisé par la moyenne d'avril 2019 à juin 2019 sera utilisé pour multiplier la grille du 1<sup>er</sup> juillet 2019.
- Pour l'indexation de la grille du 1<sup>er</sup> janvier au 31 mars 2020, le ratio calculé par la moyenne d'octobre 2019 à décembre 2019 divisé par la moyenne de juillet 2019 à septembre 2019 sera utilisé pour multiplier la grille du 1<sup>er</sup> octobre 2019.

L'annexe 1 présente un exemple de calcul des taux d'indexation pour la VMBSP des essences SEP.

## Annexe 1 : Exemple pour l'indexation des taux de la VMBSP

<span id="page-18-0"></span>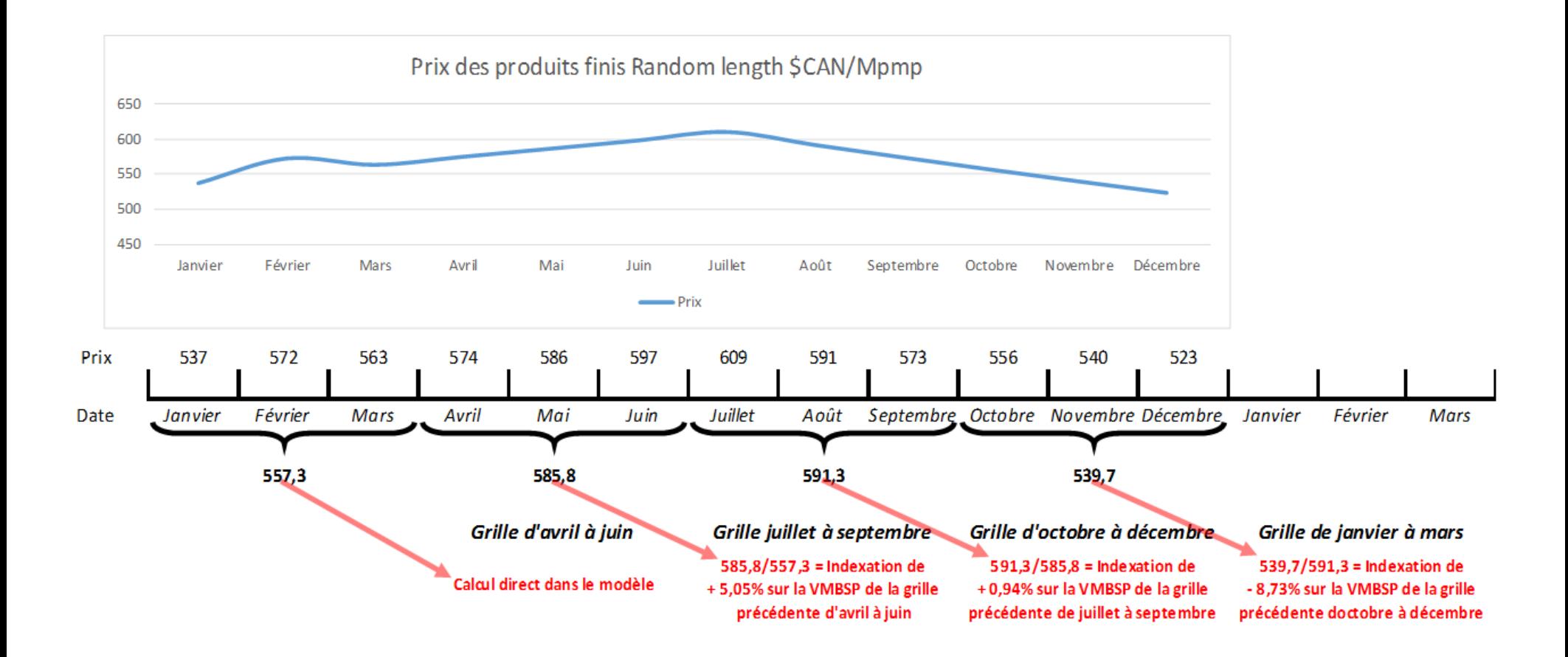

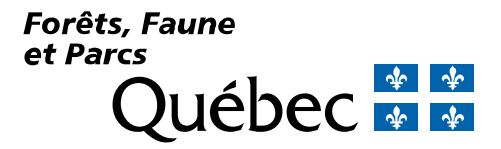